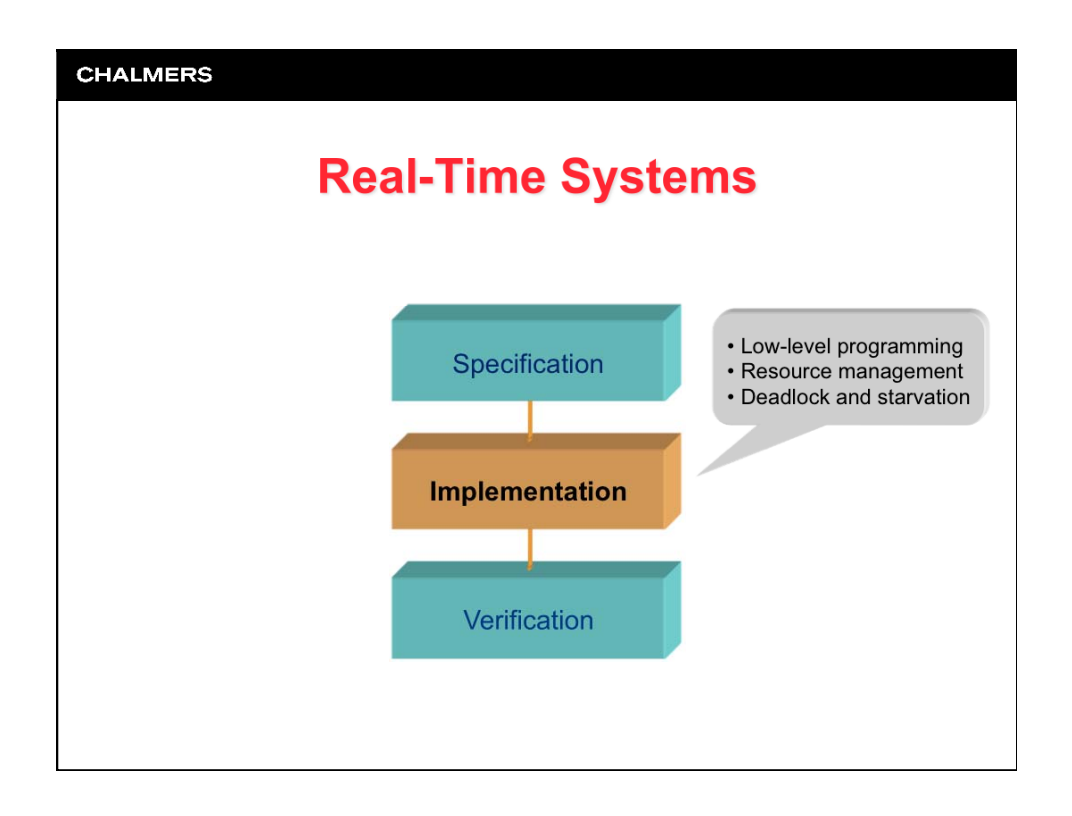

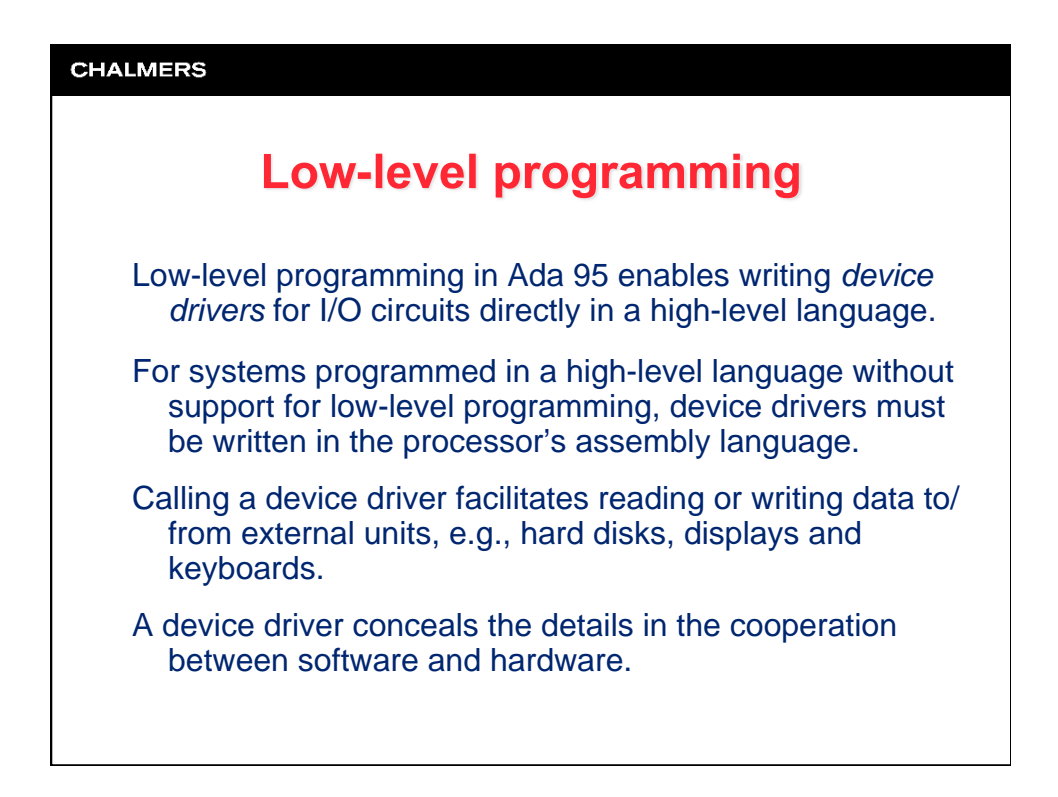

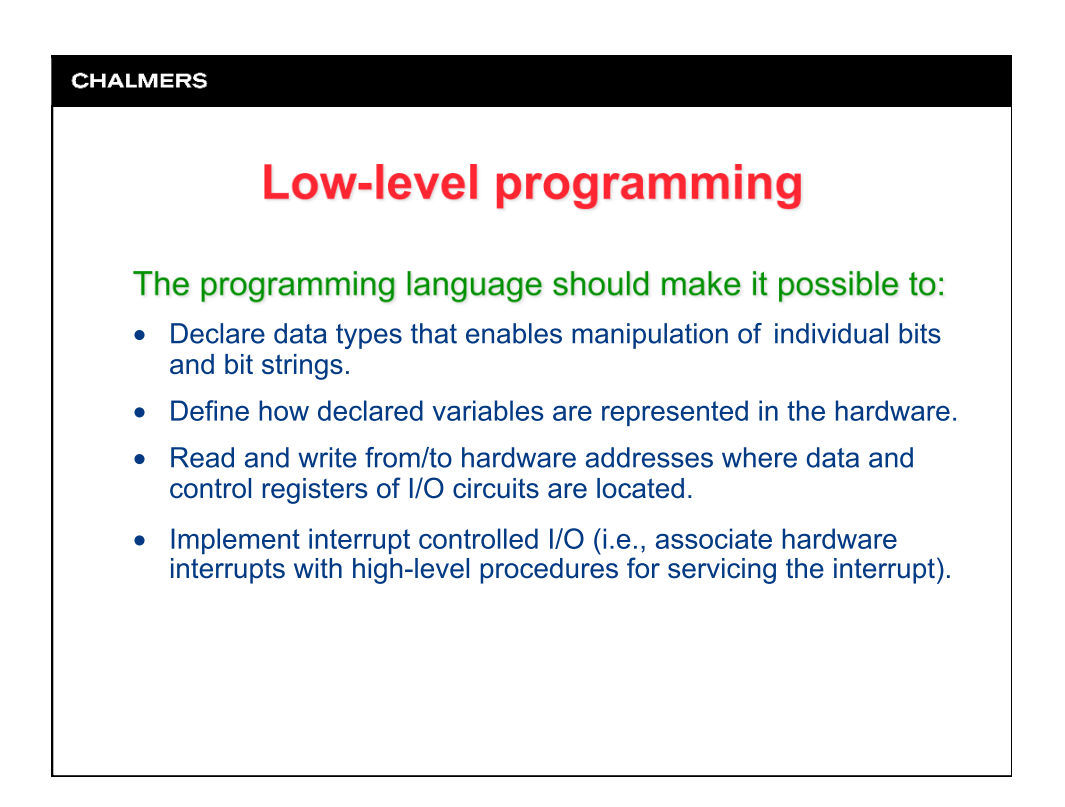

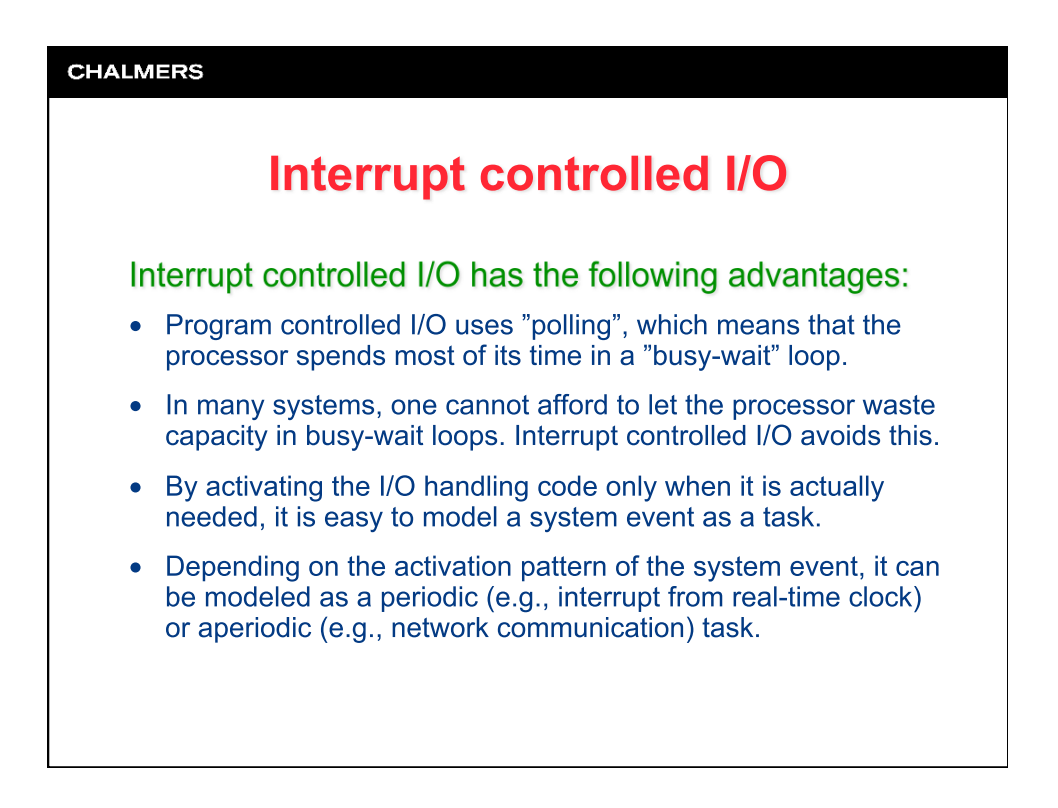

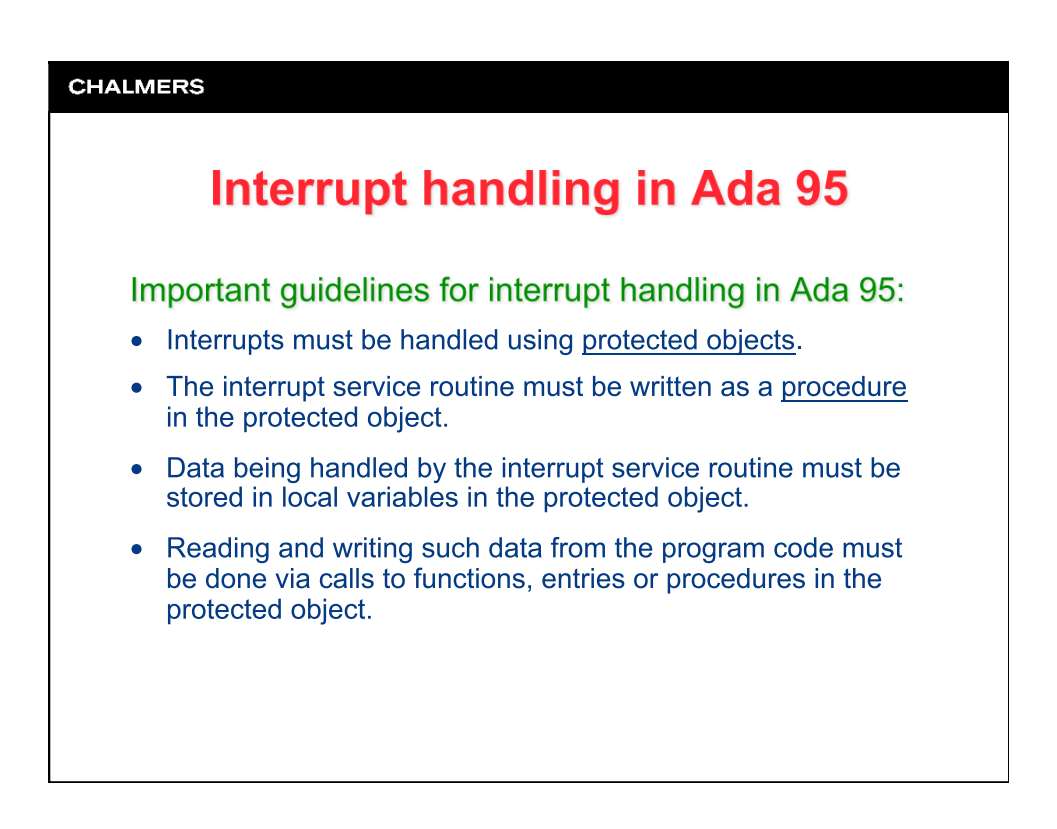

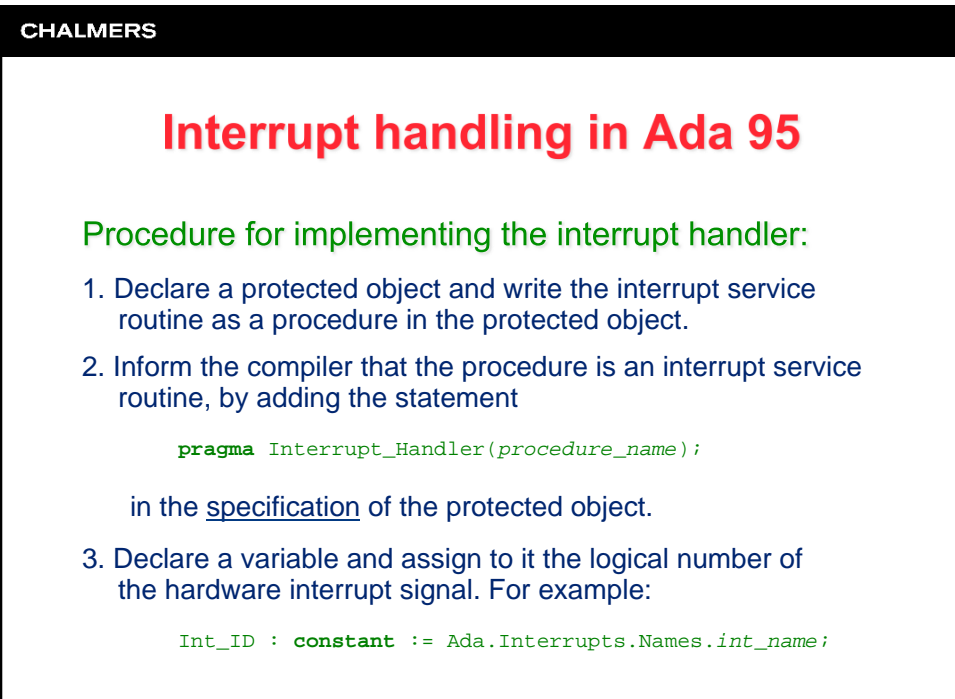

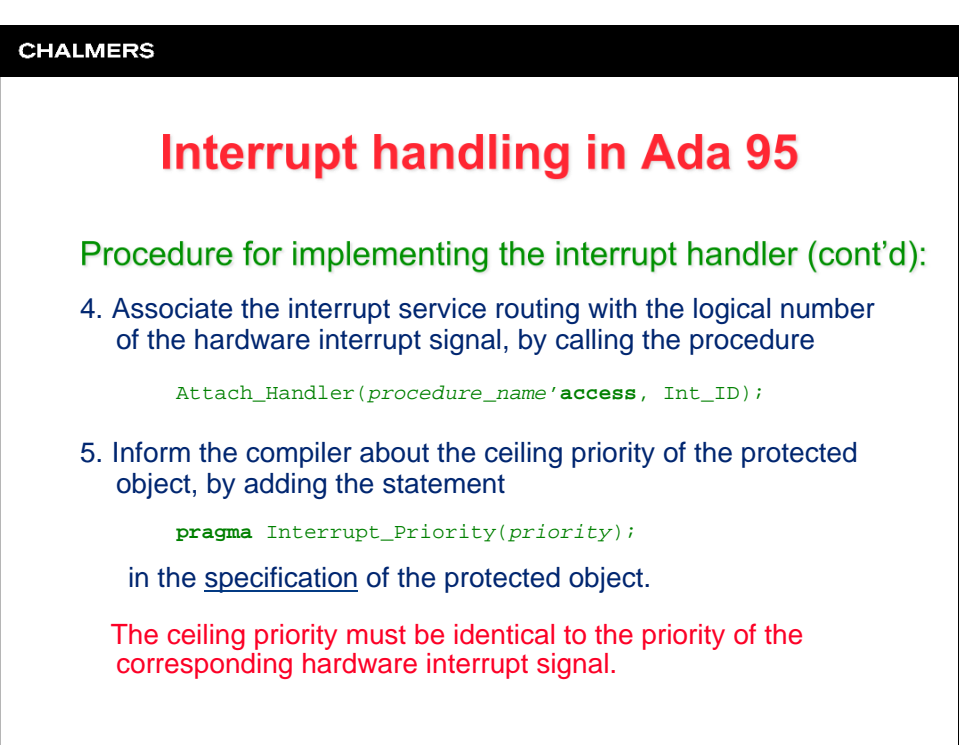

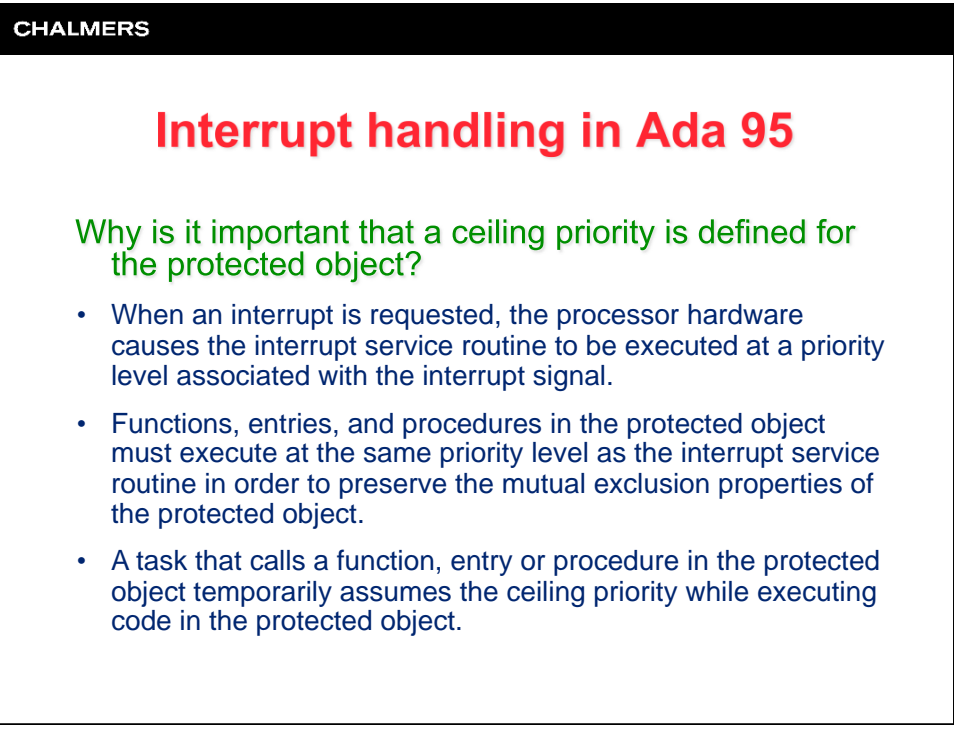

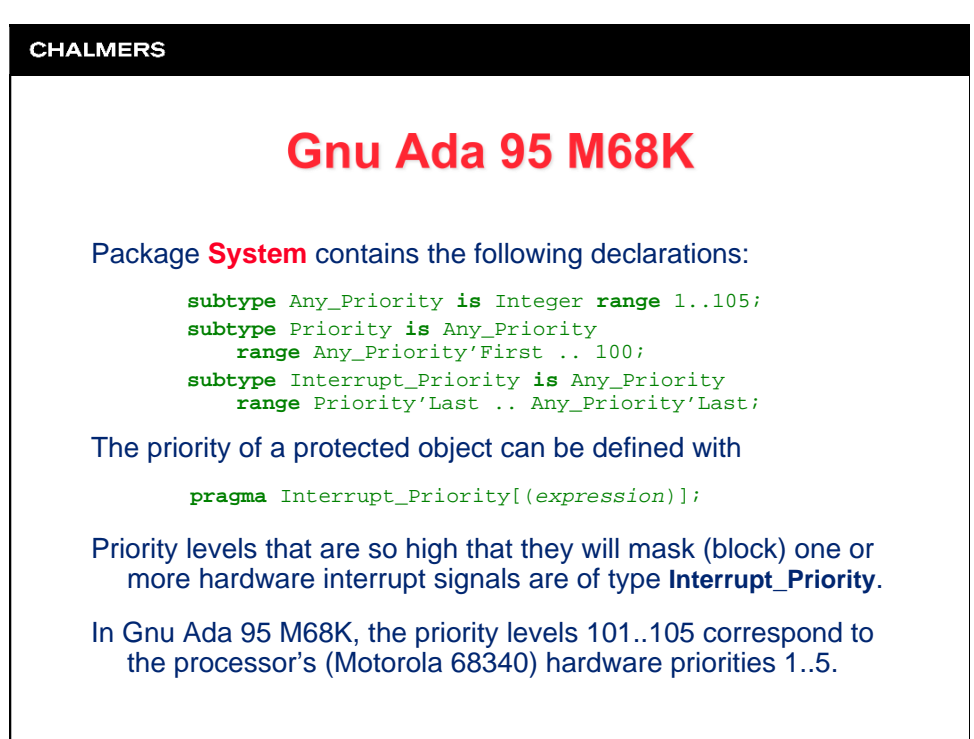

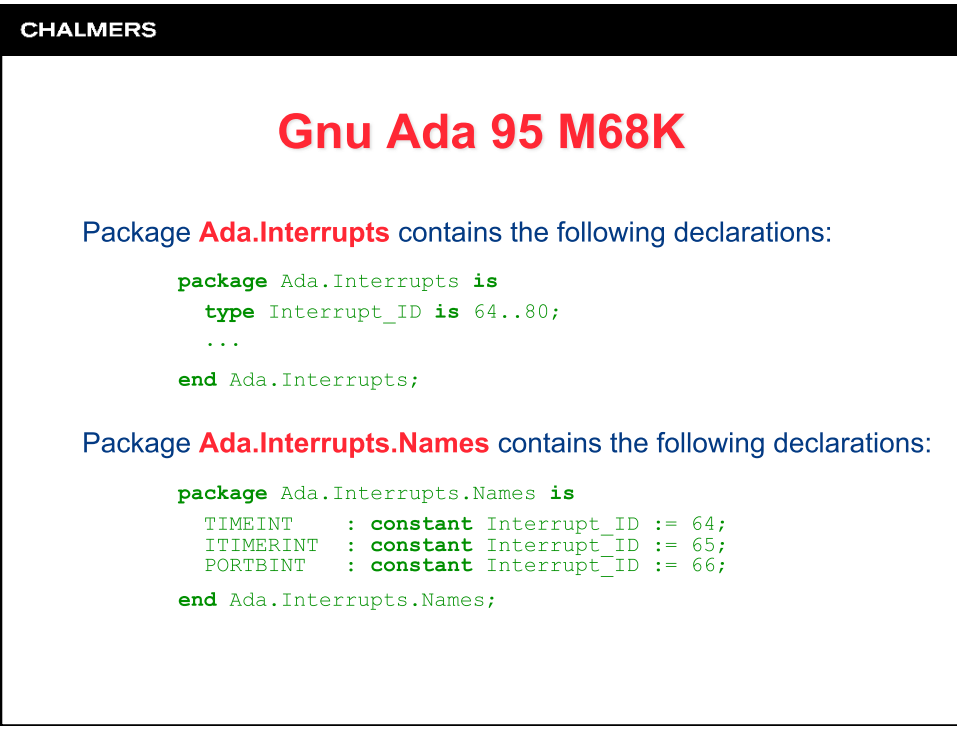

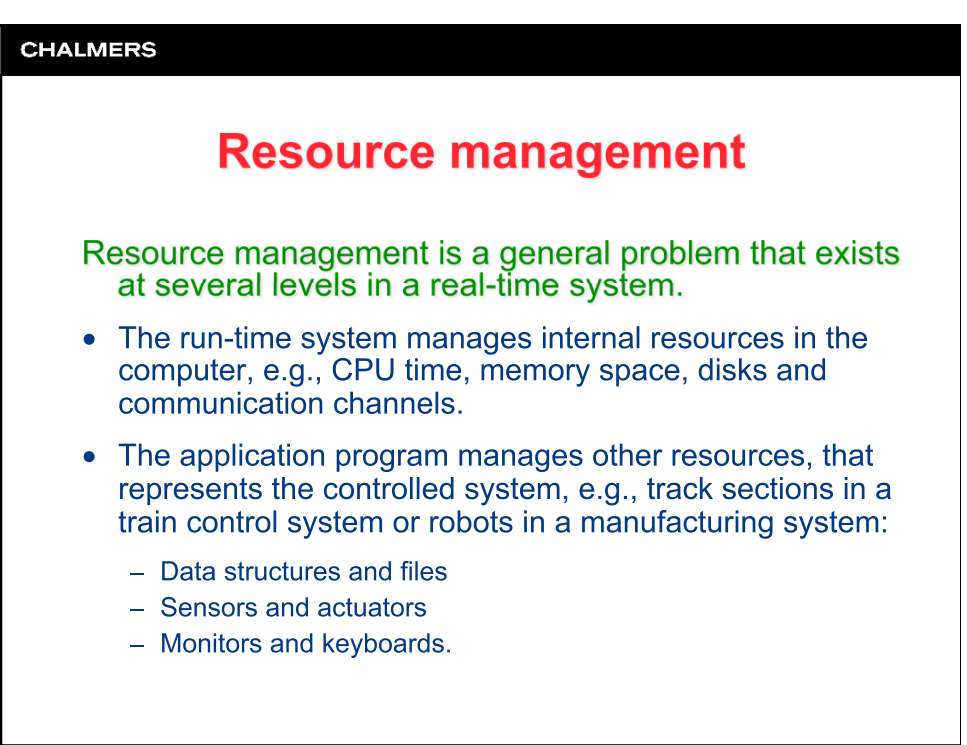

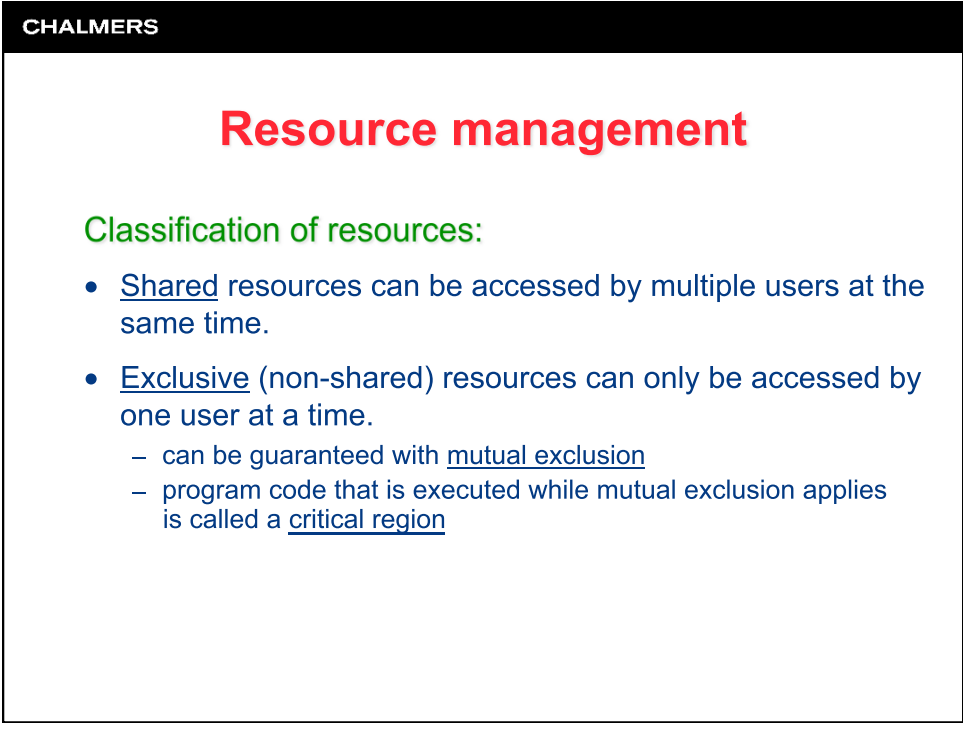

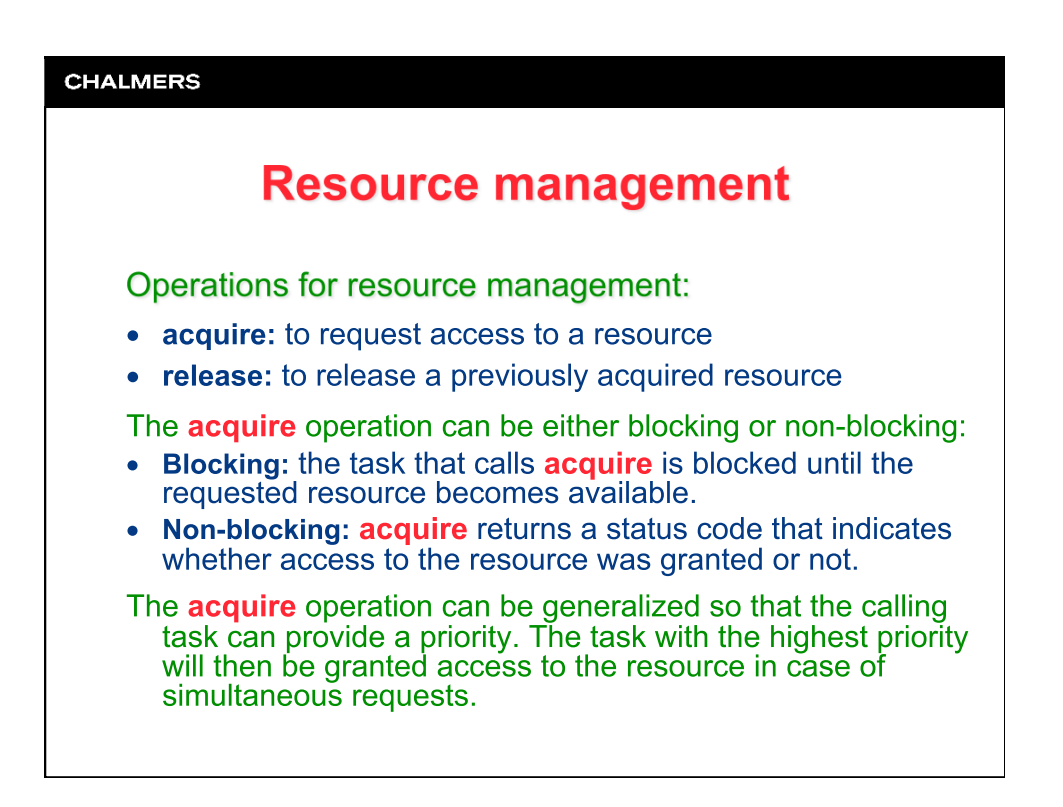

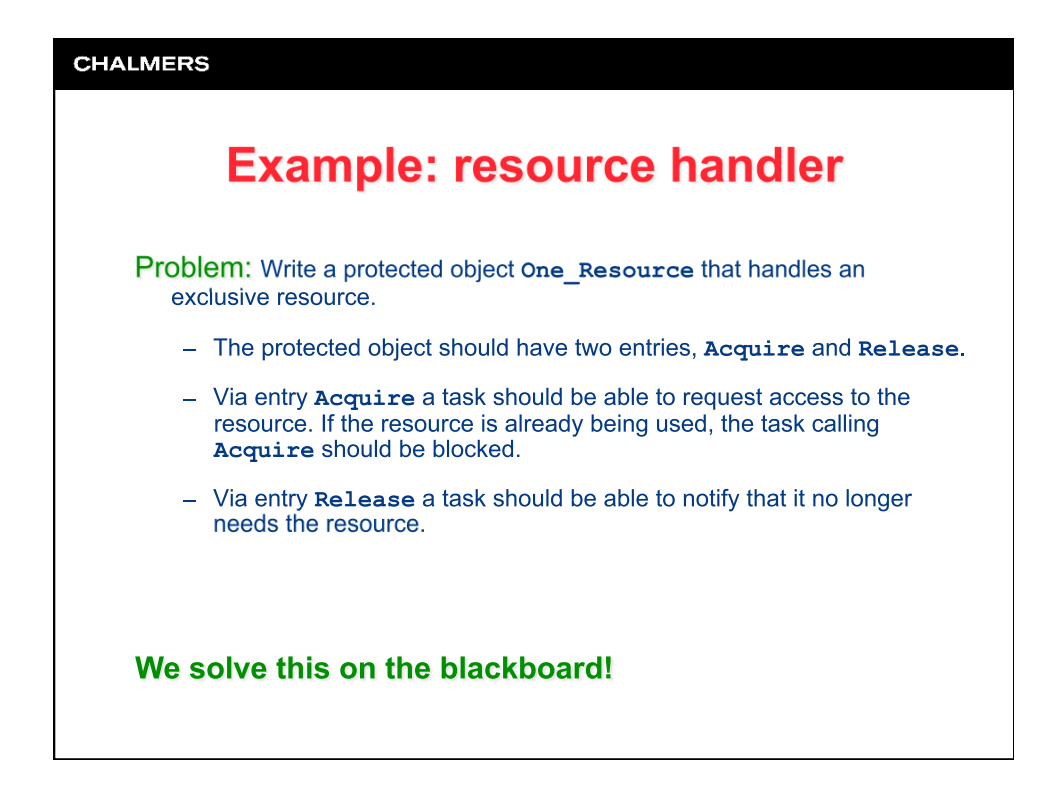

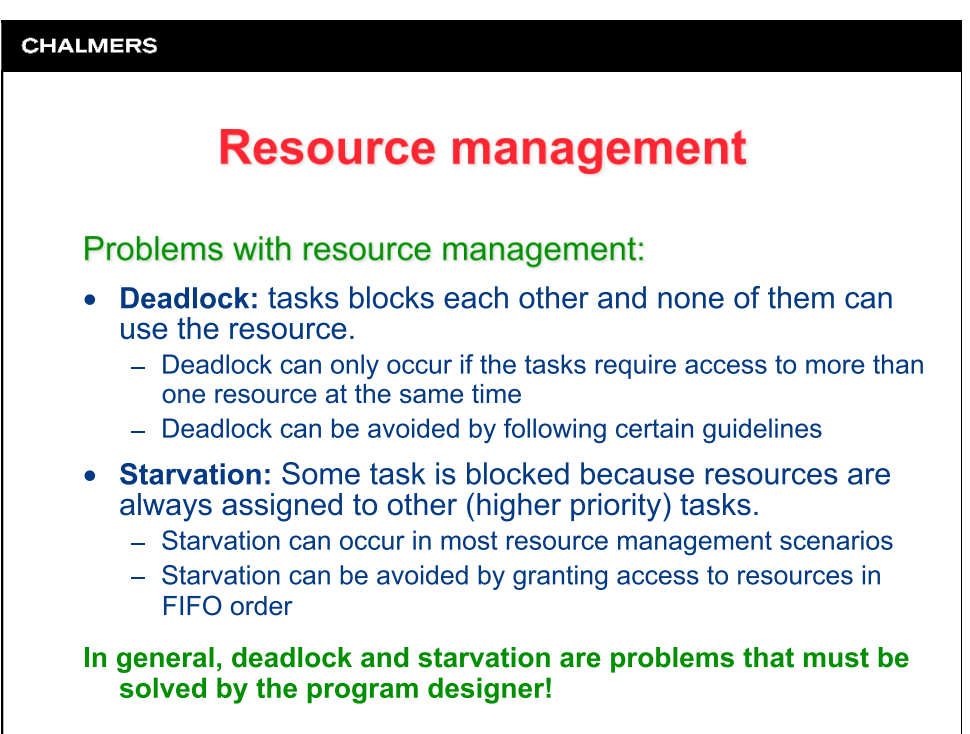

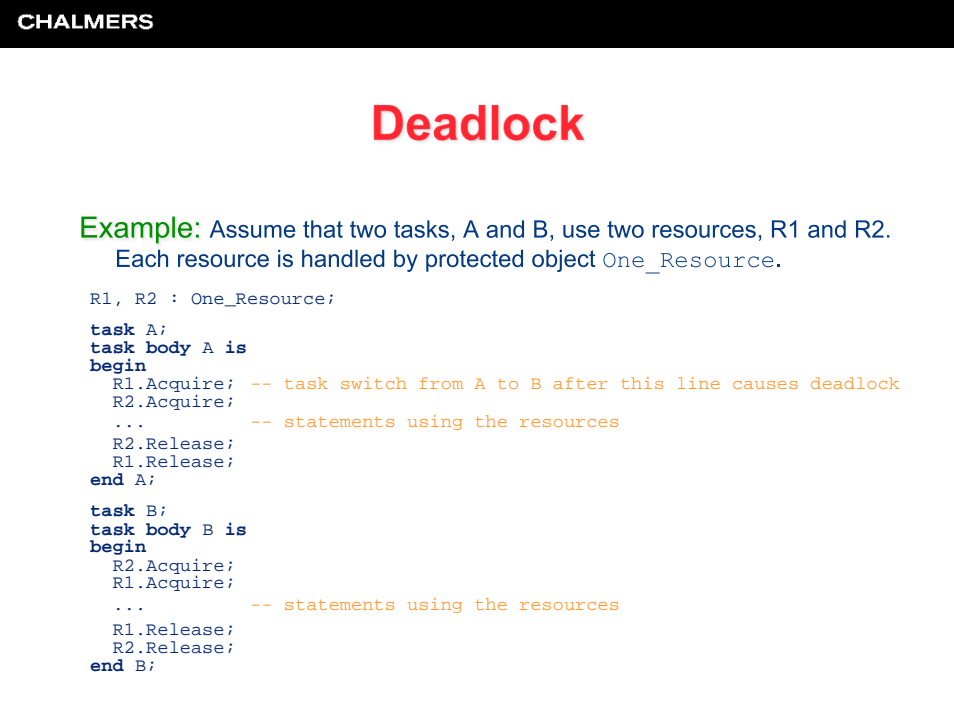

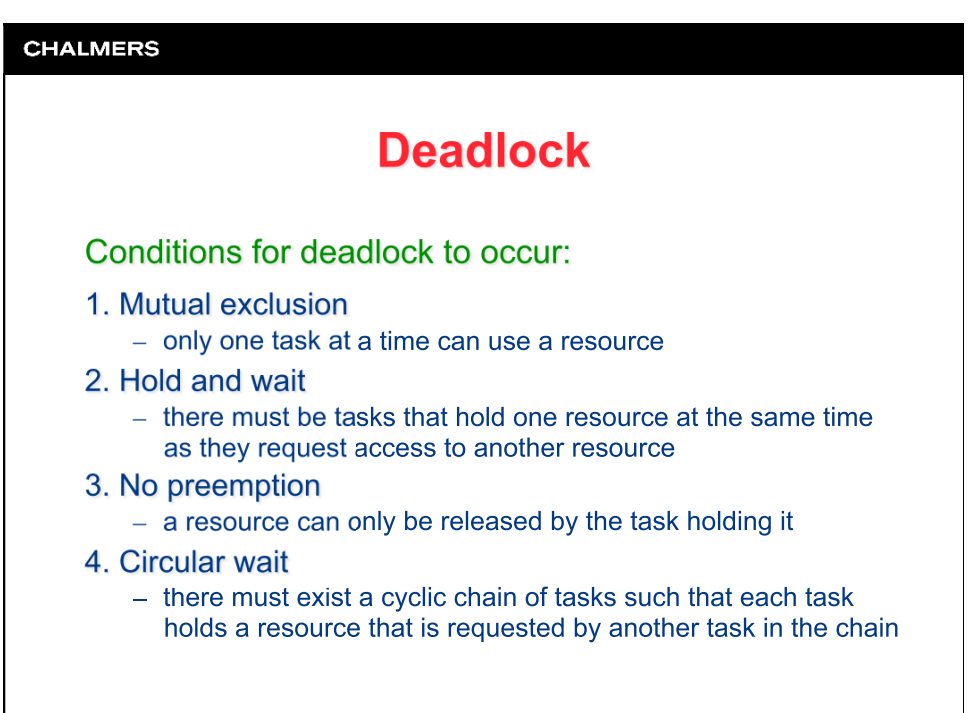

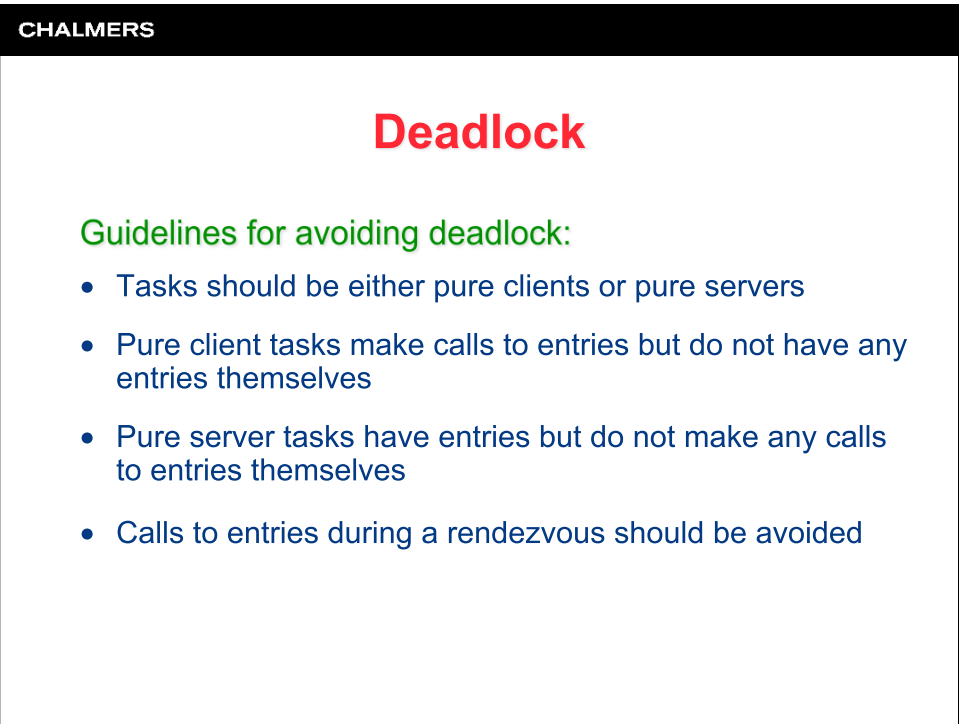

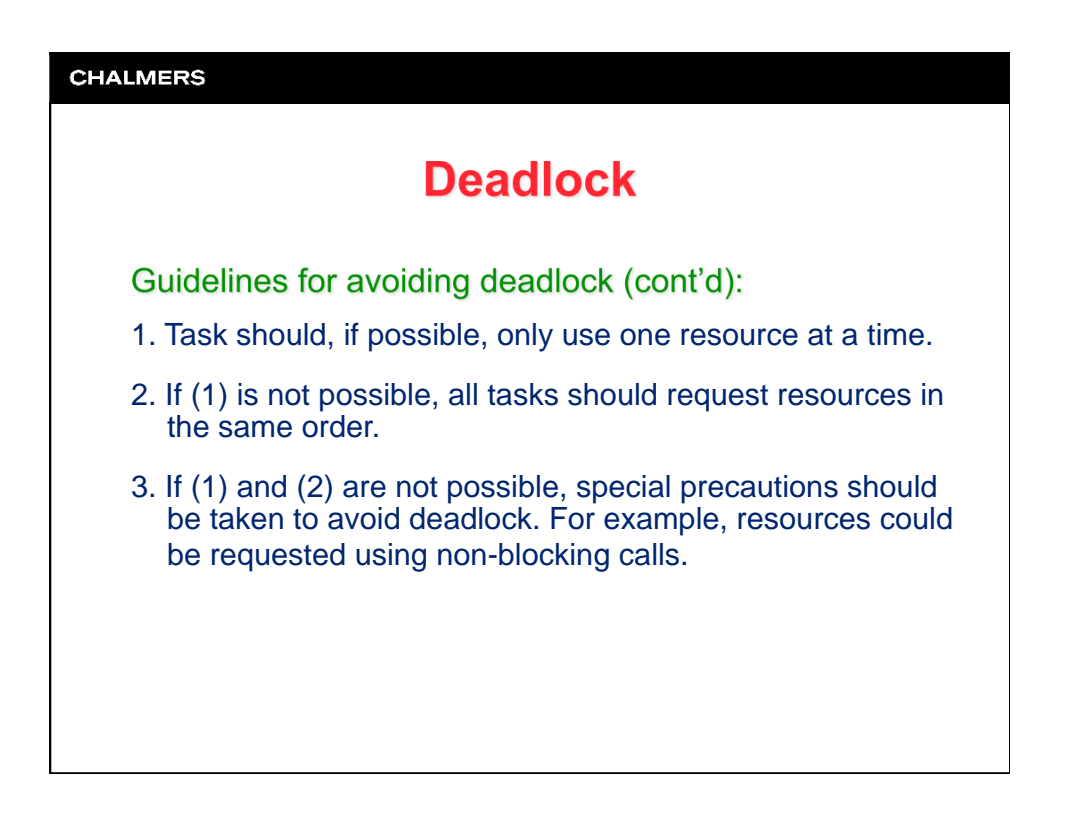

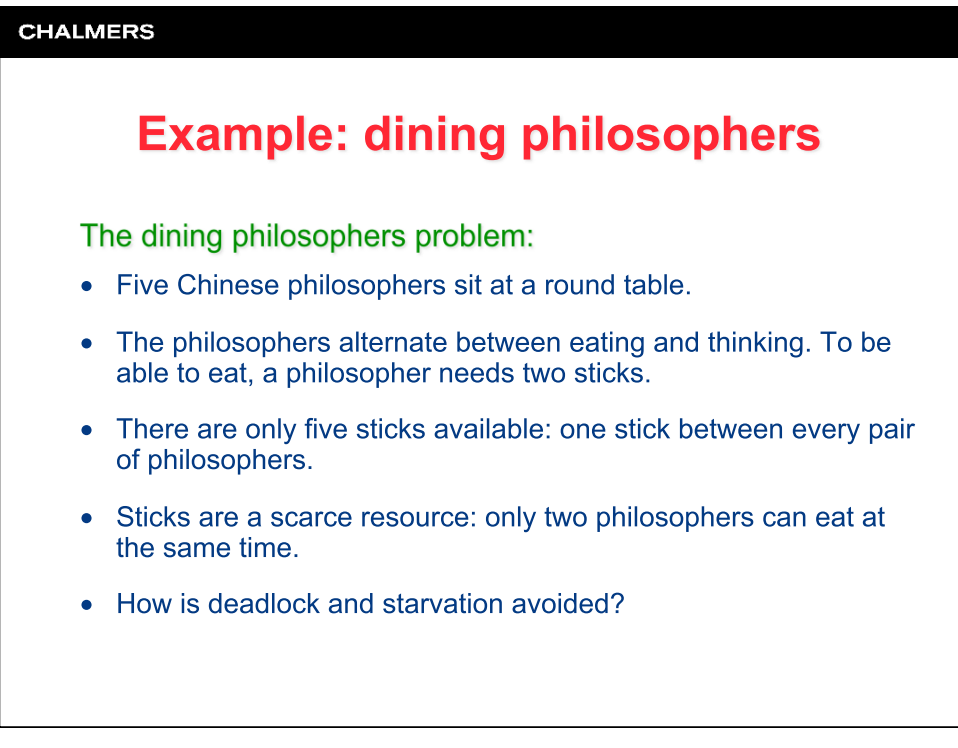

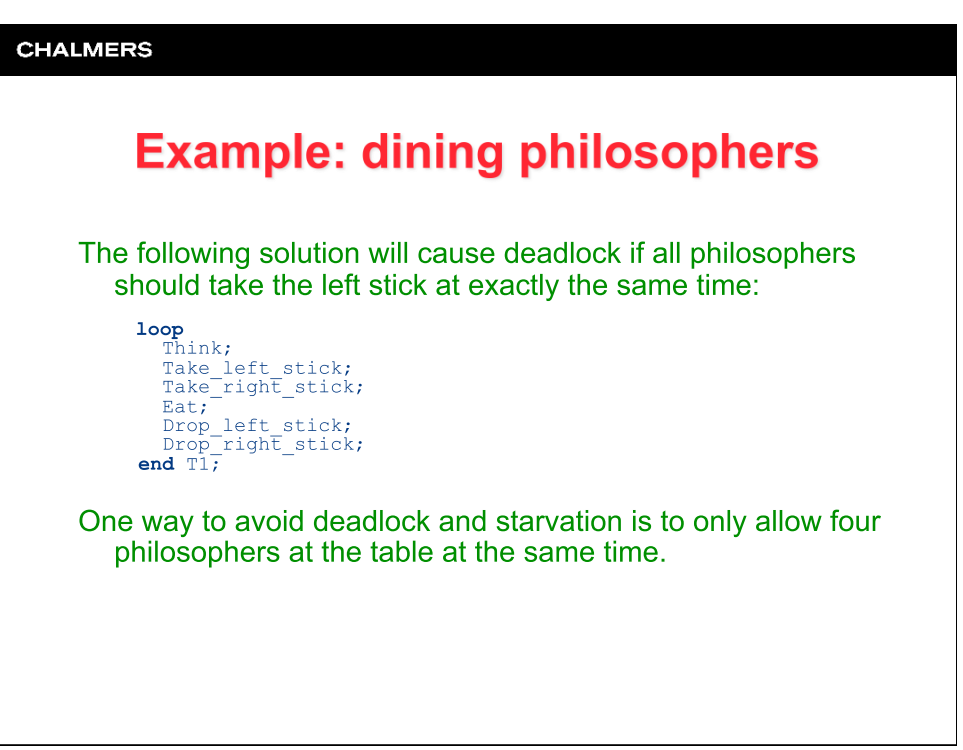

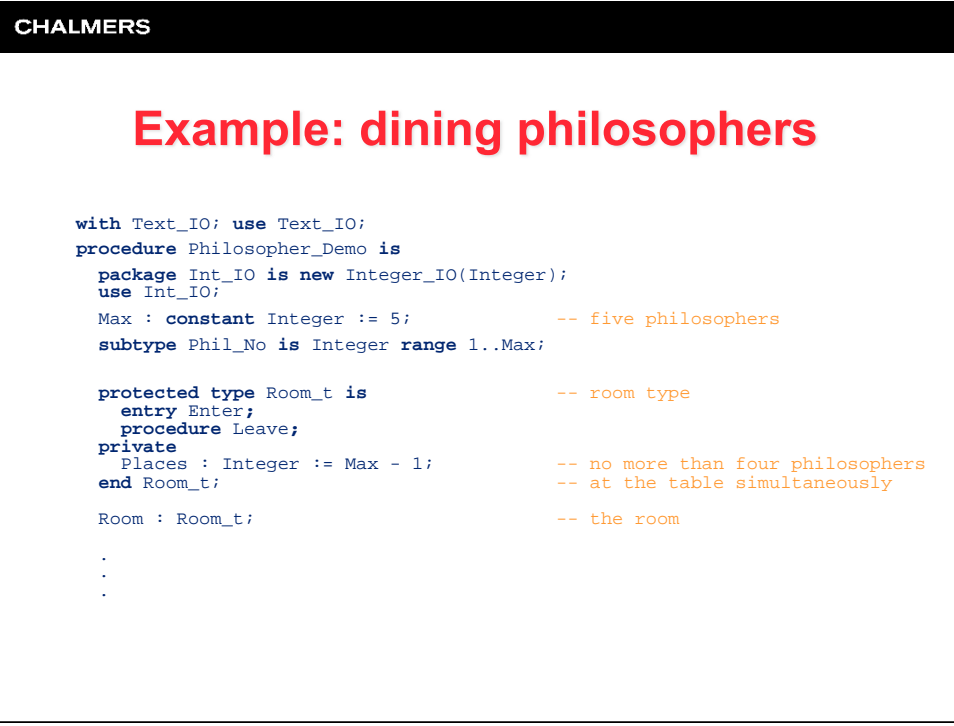

## **CHALMERS Example: dining philosophers** . . . protected type Stick\_t is <br>
procedure Set\_ID(ID : in Phil\_no);<br>
entry Take;<br>
entry Drop;<br>
private<br>
MyID : Phil\_no;<br>
Taken : Boolean := false;<br>
and Stick\_t;<br>
and Stick\_t; Stick : **array**(Phil\_No) **of** Stick\_t; -- the five sticks  **task type** Philosopher\_t **is** -- philosopher type  **entry** Start(ID : **in** Phil\_no); **end** Philosopher\_t; Philosopher : **array**(Phil\_No) **of** Philosopher\_t; -- the five philosophers . . .

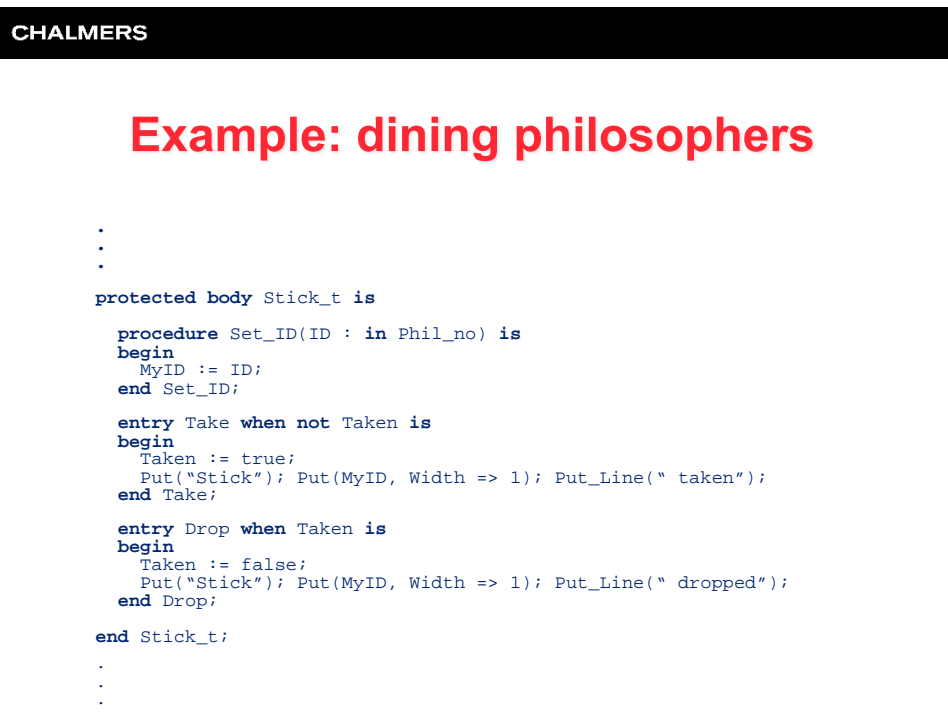

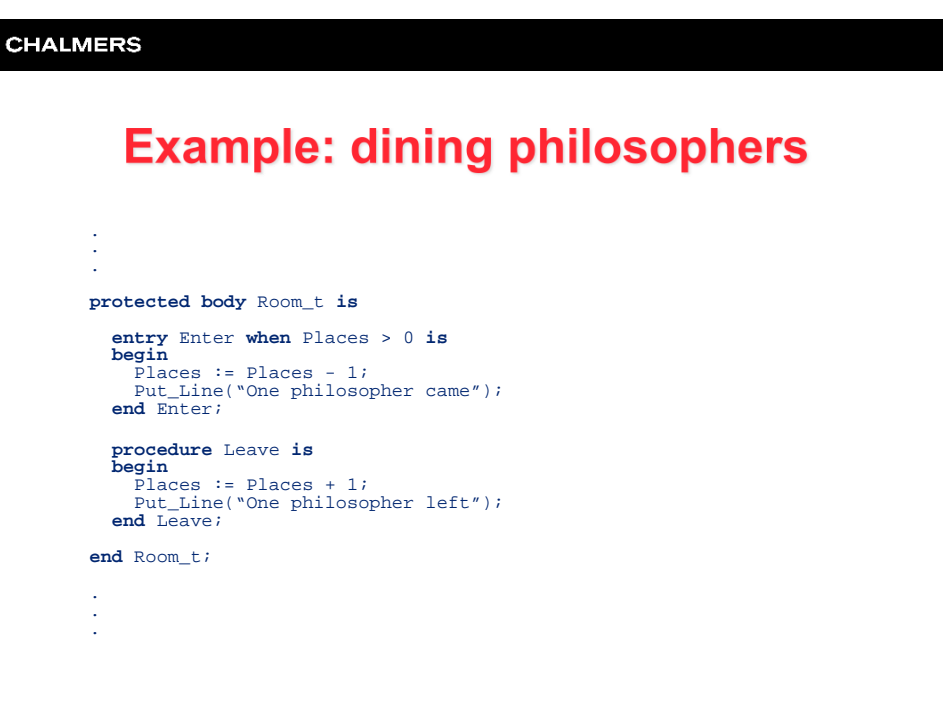

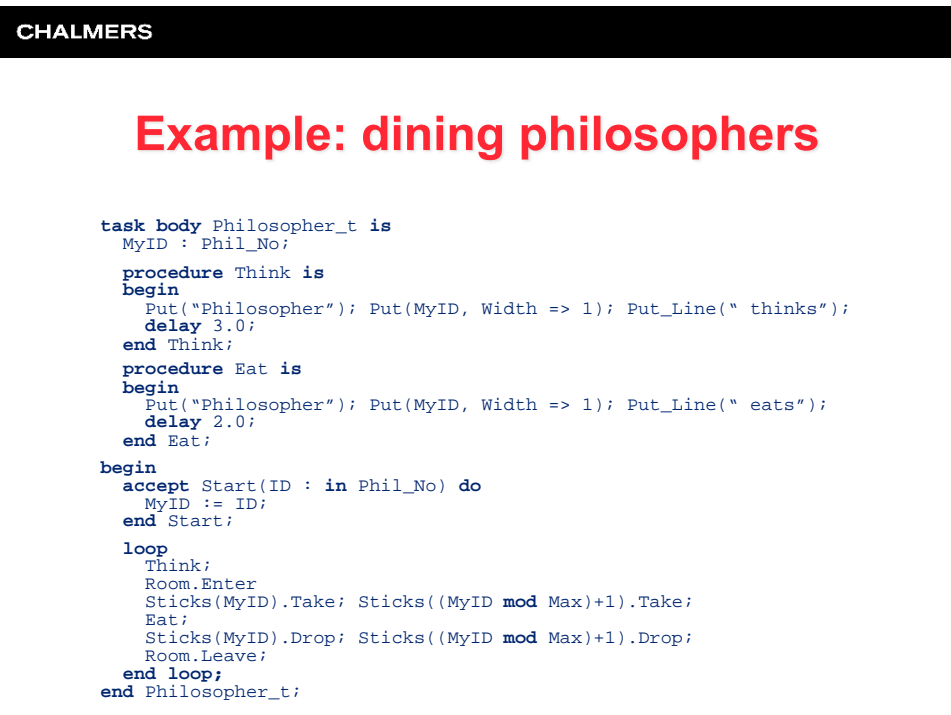

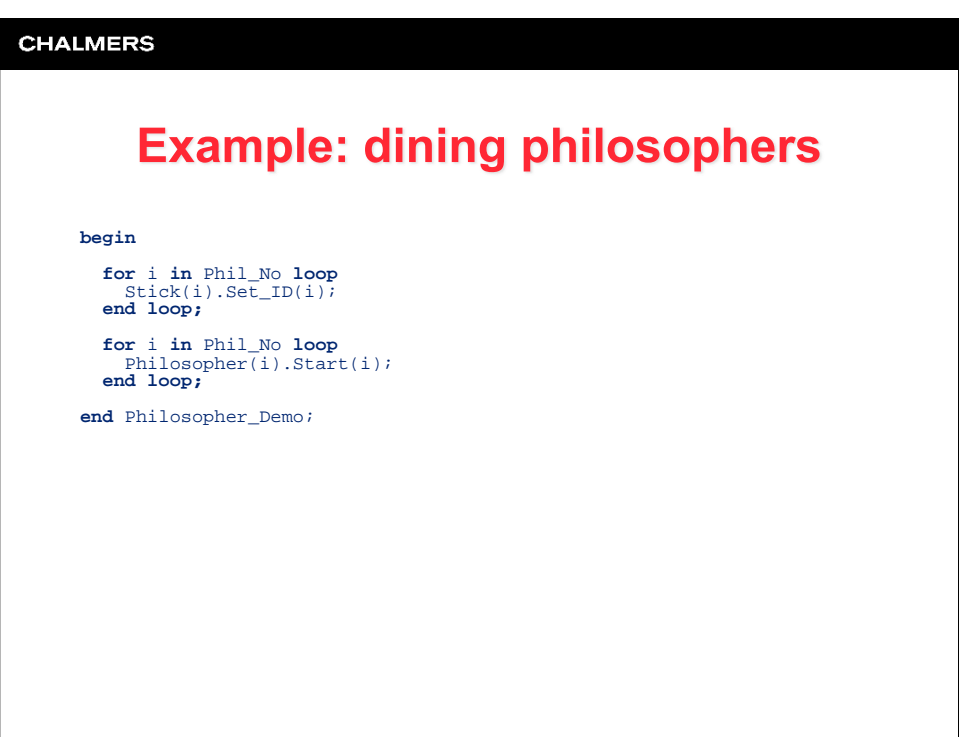